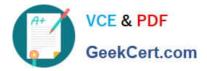

# PDT-101<sup>Q&As</sup>

Essentials of Pardot for Digital Marketers

# Pass Salesforce PDT-101 Exam with 100% Guarantee

Free Download Real Questions & Answers **PDF** and **VCE** file from:

https://www.geekcert.com/pdt-101.html

100% Passing Guarantee 100% Money Back Assurance

Following Questions and Answers are all new published by Salesforce Official Exam Center

Instant Download After Purchase

100% Money Back Guarantee

- 😳 365 Days Free Update
- 800,000+ Satisfied Customers

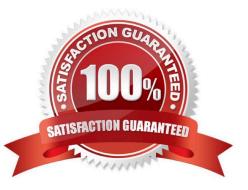

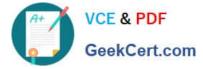

# **QUESTION 1**

On which two types of domains does Pardot set cookies? (Choose two answers.)

- A. Pardot domains
- B. Tracker domains
- C. Mobile domains
- D. Social media domains

Correct Answer: AB

#### **QUESTION 2**

What user role must a Pardot user have in order to verify the Salesforce connector?

- A. Sales manager
- B. Sales
- C. Marketing
- D. Administrator
- Correct Answer: D

# **QUESTION 3**

How many times can each action be added to the logic of the same engagement program?

A. Email actions can be used an unlimited amount of times, but the other actions can only be used once per engagement program.

B. Actions can be used an unlimited amount of times in an engagement program.

C. Email actions and pauses can be used an unlimited amount of times, but the other actions can only be used once per engagement program.

D. Actions can each be used only once per engagement program.

Correct Answer: B

# **QUESTION 4**

Which two actions can be used to change a prospect\\'s Pardot campaign? (Choose two answers.)

A. Create an automation rule to change Pardot campaign for prospects meeting certain criteria.

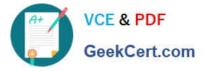

- B. Add the prospect to a static list.
- C. Create a segmentation rule to change the Pardot campaign for prospects meeting certain criteria.
- D. Manually change the prospect\\'s Pardot campaign when editing the prospect record.

Correct Answer: AD

# **QUESTION 5**

A prospect believed to be on an engagement program did NOT receive an email. Which three troubleshooting steps should an Administrator take to determine why the prospect did NOT receive the email? (Choose three answers.)

A. Check the Audits tab to see if the prospect was on the correct lists when the email was sent.

B. Check the Lifecycle tab to confirm whether the prospect entered the engagement program before the email was sent.

C. Check the Profile tab to make sure the prospect has the right engagement program profile.

- D. Check the Overview tab to determine whether the prospect is unmailable.
- E. Check the Lists tab to determine whether the prospect is on the recipient list or any suppression lists.

Correct Answer: BDE

PDT-101 PDF Dumps

PDT-101 VCE Dumps

PDT-101 Practice Test